## **9/8.1.1**

## **Turbo copie d'écran graphique**

Nous vous proposons une autre version du programme développé en Partie 9, chapitre 8.1, dans laquelle la boucle de calcul des éléments graphiques à imprimer est effectuée en Assembleur.

Si vous avez utilisé le programme Basic de copie d'écran graphique, vous avez pu voir à quel point son exécution est lente.

La partie de programme incriminée se trouve entre les lignes 3080 et 3140. Dans ces lignes sont identifiés les pixels dont la couleur est différente de la couleur de fond. Pour une ligne élémentaire, ces pixels sont au nombre de 320. Une ligne d'impression est constituée de 7 pixels les uns au-dessous des autres comme le montre le schéma suivant :

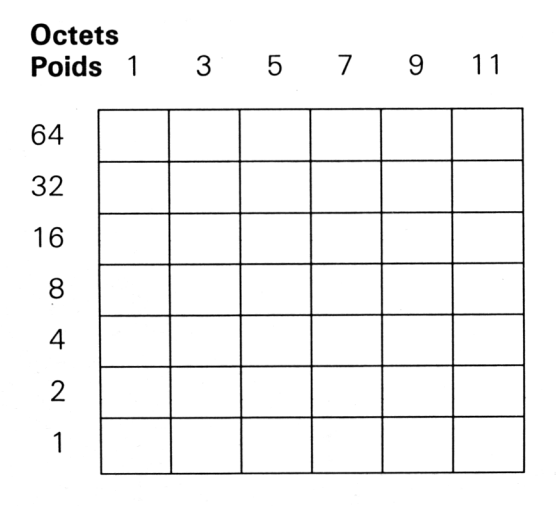

Pour chaque ligne de 7 pixels, le nombre de points testés est donc de  $320 \times 7 = 2240$ . Cela explique le long temps de calcul (en Basic) entre deux lignes consécutives à imprimer. Grâce au sous-programme Assembleur qui suit, le temps de calcul pour chaque ligne est inférieur à une seconde...

La logique du sous-programme Assembleur est la suivante :

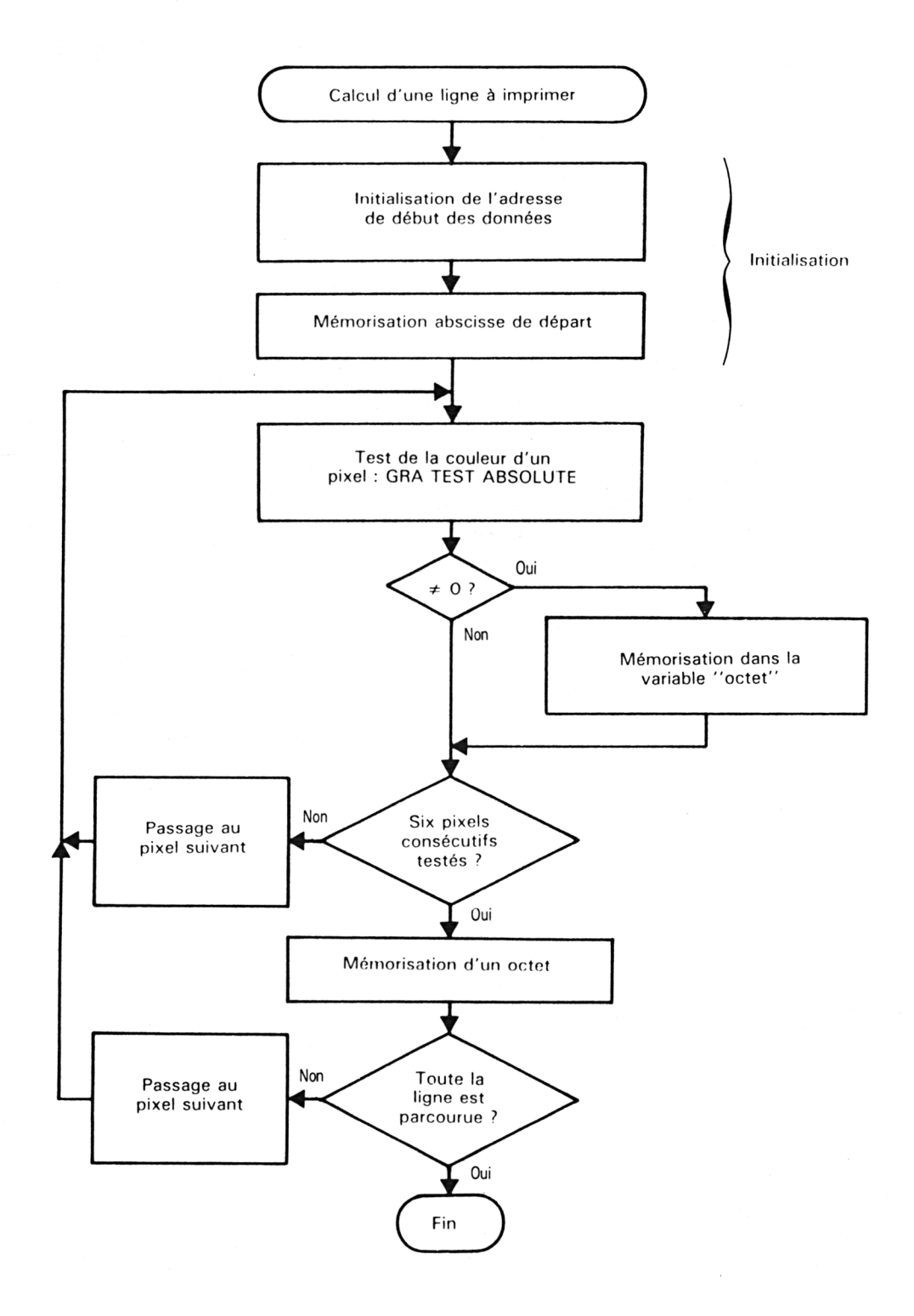

Le sous-programme Assembleur est le suivant :

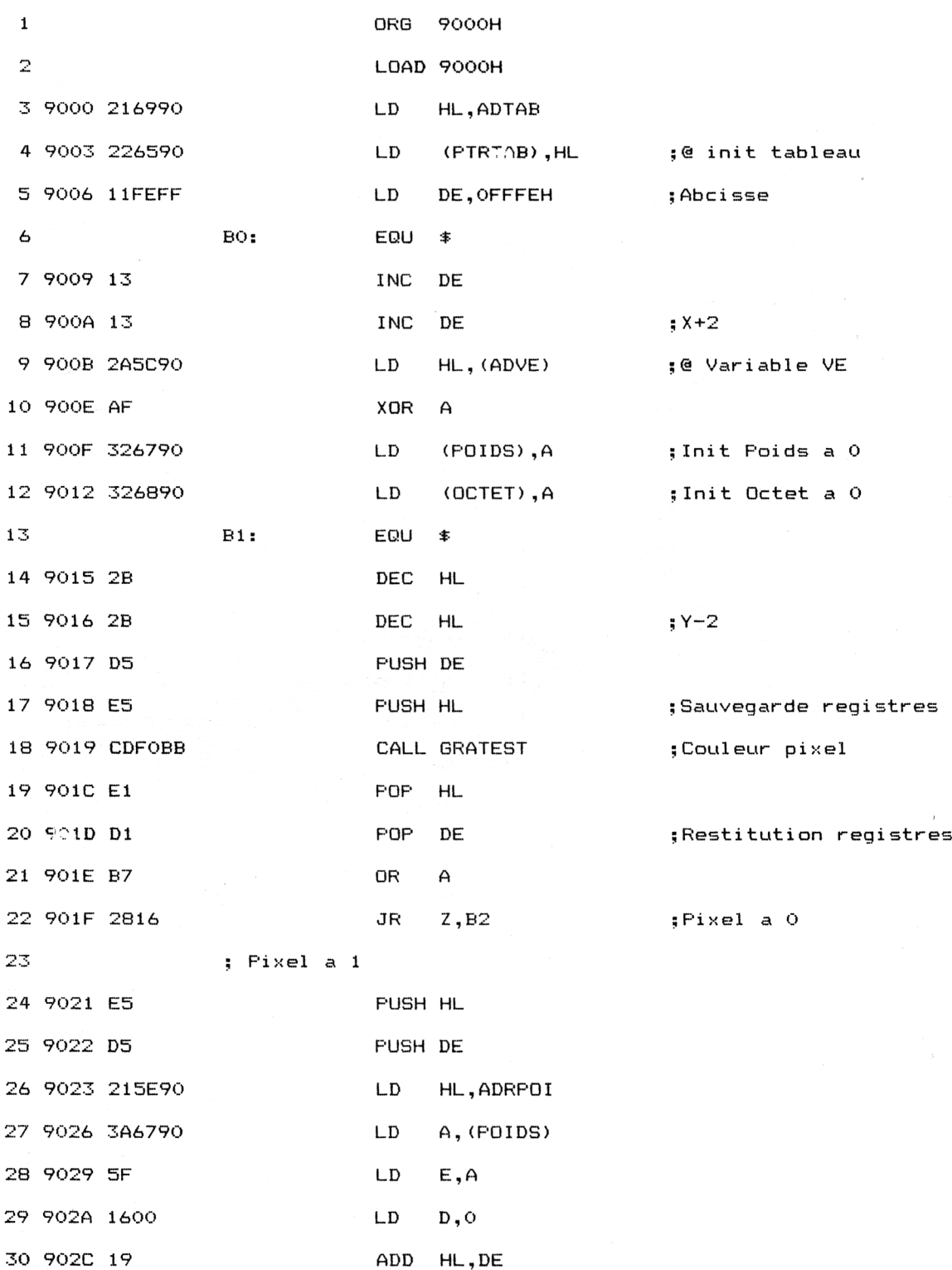

*<sup>e</sup> Complément*

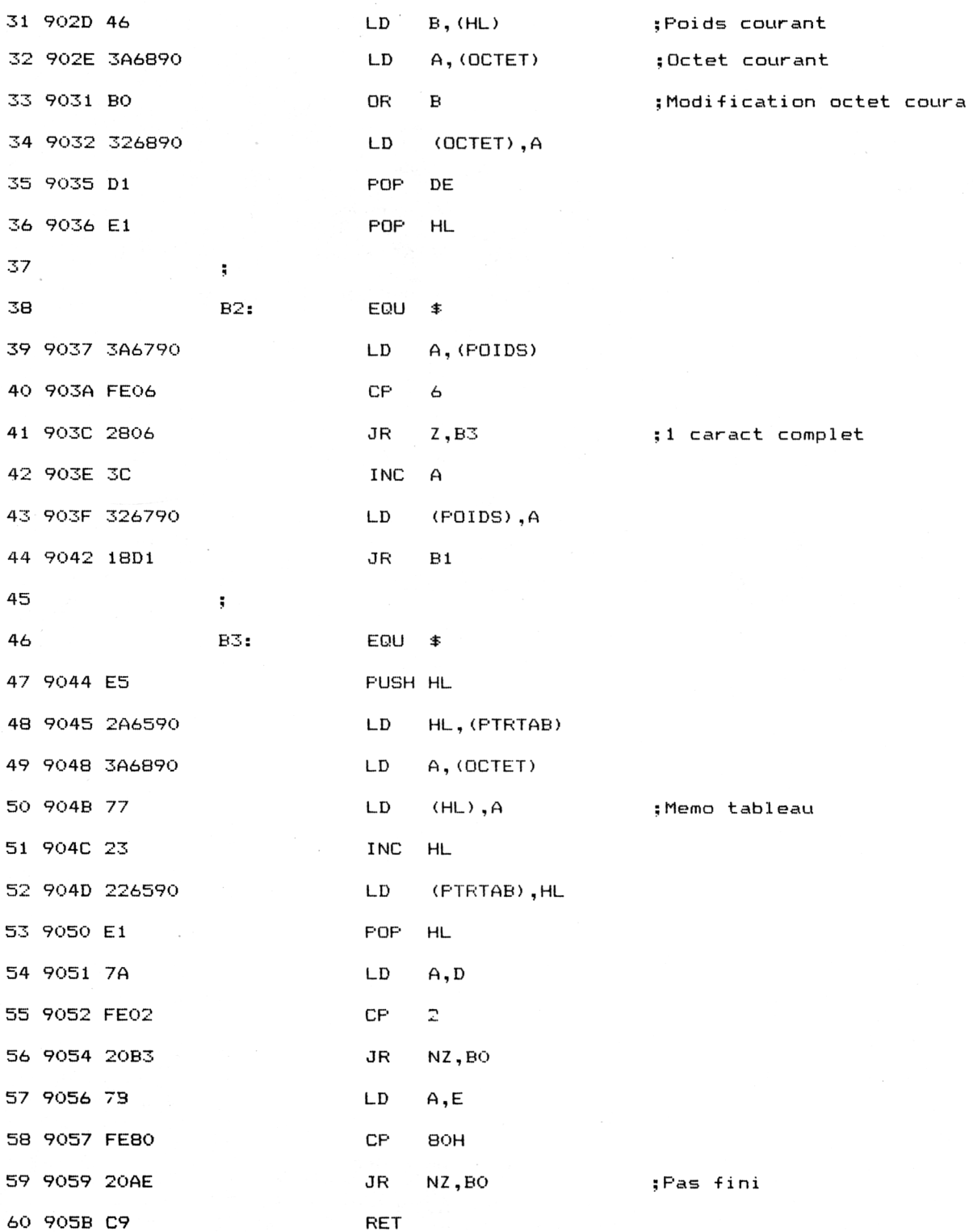

 $\overline{\phantom{a}}$ 

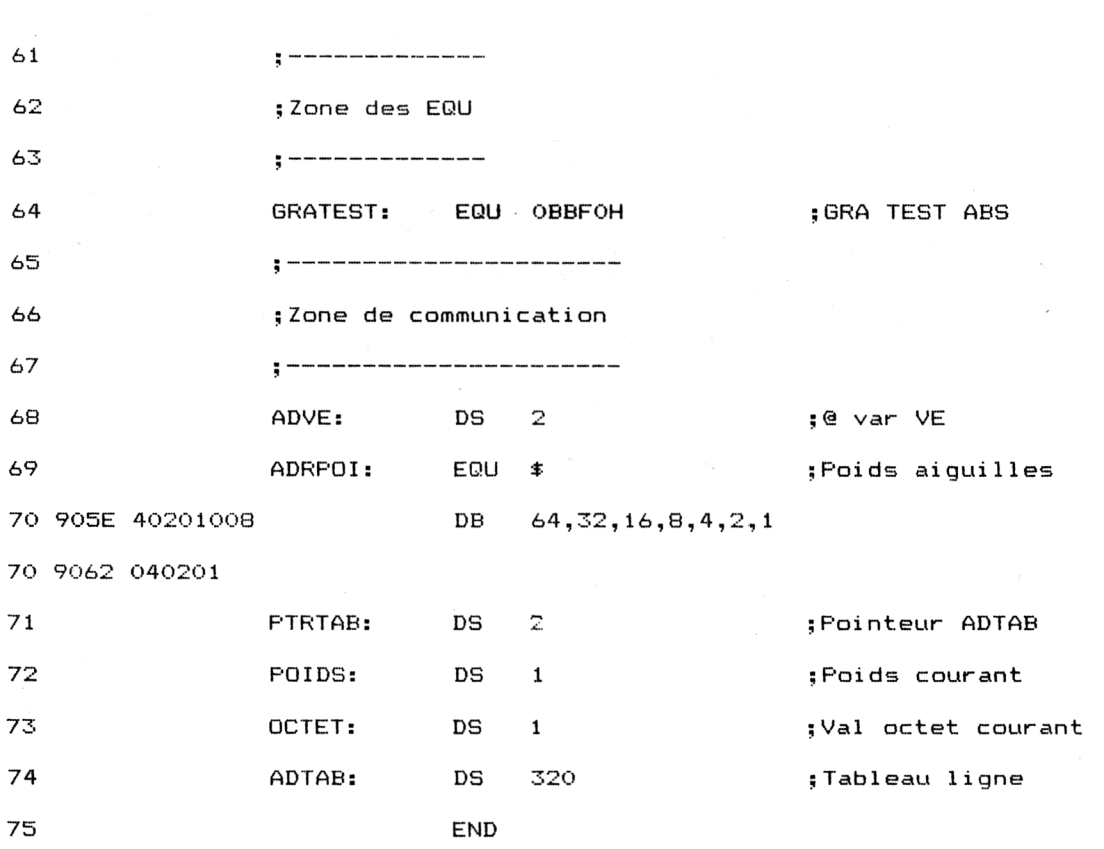

Pour éviter d'entrer les codes opératoires, voici un chargeur Basic qui fabrique le fichier binaire « **hcbin »** à partir de données hexadécimales définies en DATA:

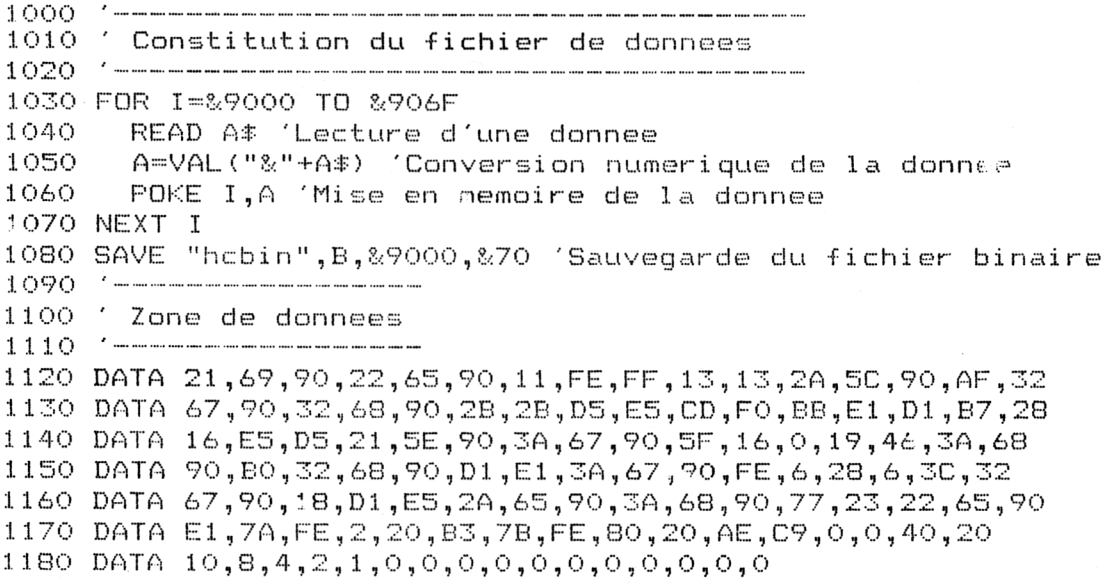

*' Complément*

Utilisez le programme de checksum donné en Partie 9 chapitre 8.4 pour vérifier que les lignes de DATA entrées sont bien correctes (une seule erreur peut « planter » l'ordinateur, voire endommager la disquette qui se trouve dans le lecteur...).

Les données affichées par le programme de checksum doivent être les suivantes :

## **62 43 8B F3 CD 25 1F**

Le programme de copie d'écran est le suivant :

```
1000
1010
Hard-Copy graphique rapide DMF' 2000
1020
1030
1040
' Initialisati on
1050
1060
WIDTH 255 'Pas de retour charriot automatique
1070
MEMORY 8<9OOO : I .OAD "hcbin" 'Chargement du S/P Assembleur
1080
PR I NT#8, CHRsf- ( 27 ) ; " © " : PR I NT#8 , CHR$ '( 27 ) ; " 1 "
1090
OR IG IM 0,0 s ve7.=401
1100
1110
Programme principal
1 120
1 130
a=@ve7. : amsb=PEEK (a+1 ) : alsb=PEEK (a) 'Interface avec le S/P Assembleur
1140
POKE 8<905C,alsb ; POKE 8<905D,amsb
1 150
CAL.L 8<9OOO 'Calcul d'une ligne graphique
1 160
GOSIJB 1230 'Trace
1170
ve7.=ve7.-14
1 130
IF ve%>0 THEN 1130 'Passage a la prochaine colonne
1190
END
1200
1210
Sous-programme d'impression
1220
1230
a=0 : af=0 : a(0)=1 : a(1)=100s a < 2)=100: a(3)=120
1240
FOR j=l TO 3
1230 a=01af=01a(0)=11a(1)=1(<br>1240 FOR j=1 TO 3<br>1250 a=a+a(j=1):af=af+a(j)
1250 = a=a+a(j-1):a+=a++a(j)<br>1260 = PRINT<mark>#8,C</mark>HR$(27);"K";CHR$(a(j));CHR$(0);
1270
1280
1290
1300 NEXT j
1310
PRINT#8
1320
RETURN
     FOR \cdot k=a TO af
         PRINT#8, CHR$ (PEEK (& 9069+k-1) ) ;
     NEXT k
NEXT j
```
## *Remarques :*

— ligne 1060, l'utilisation de la commande **WIDTH** permet de spécifier que les passages à la ligne sur l'imprimante ne se font pas de manière automatique.

— ligne 1070, chargement du fichier binaire « **hcbin ».**

— ligne 1130, calcul de la valeur de la variable **ve%.**

— ligne 1140, stockage de la valeur de **ve%** en **&905C** et **&905D** pour le sous-programme Assembleur.